## **Salary by Aircraft**

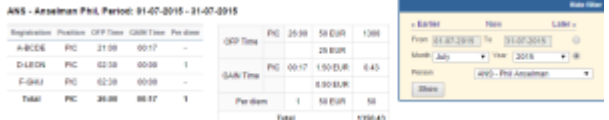

Report 'Salary by Aircraft' - commercial time done by a particular crew member

This report is similar to 'Block Time by Function' - it shows salary calculated by the **CMT** (Commercial Time) inserted to **Journey Logs**, but per an individual crew member selected in the filter.

If your Journey Log does not have a field CMT, you can add it in Settings > Flight Editing screen (mark the checkbox and save).

On the report you can see **2** tables:

- 1. Shows: aircraft registration, position flown on the aircraft, OFP time (CMT time from Journey Log), Gain time (CMTminus (ATA minus ATD)), number of per diems (start at homebase, end at homebase).
- 2. OFP & Gain times along with the total salary.

From: <https://wiki.leonsoftware.com/>- **Leonsoftware Wiki**

Permanent link: **<https://wiki.leonsoftware.com/leon/report-salary-by-aircraft?rev=1472562417>**

Last update: **2021/02/09 06:48**

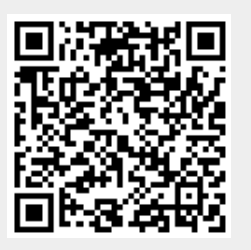